## 嘉義縣新美國小 112 學年度校訂課程教學內容規劃表

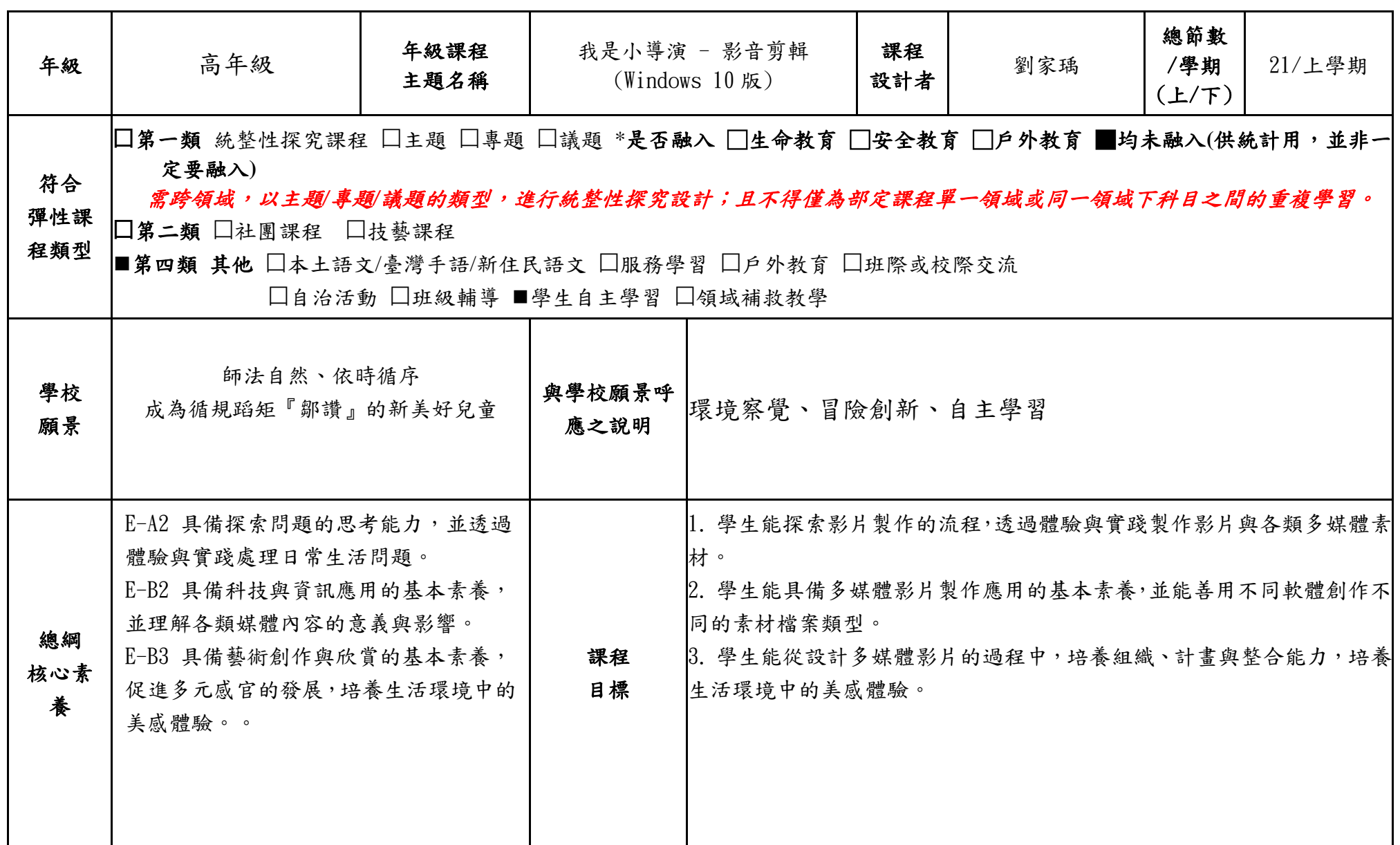

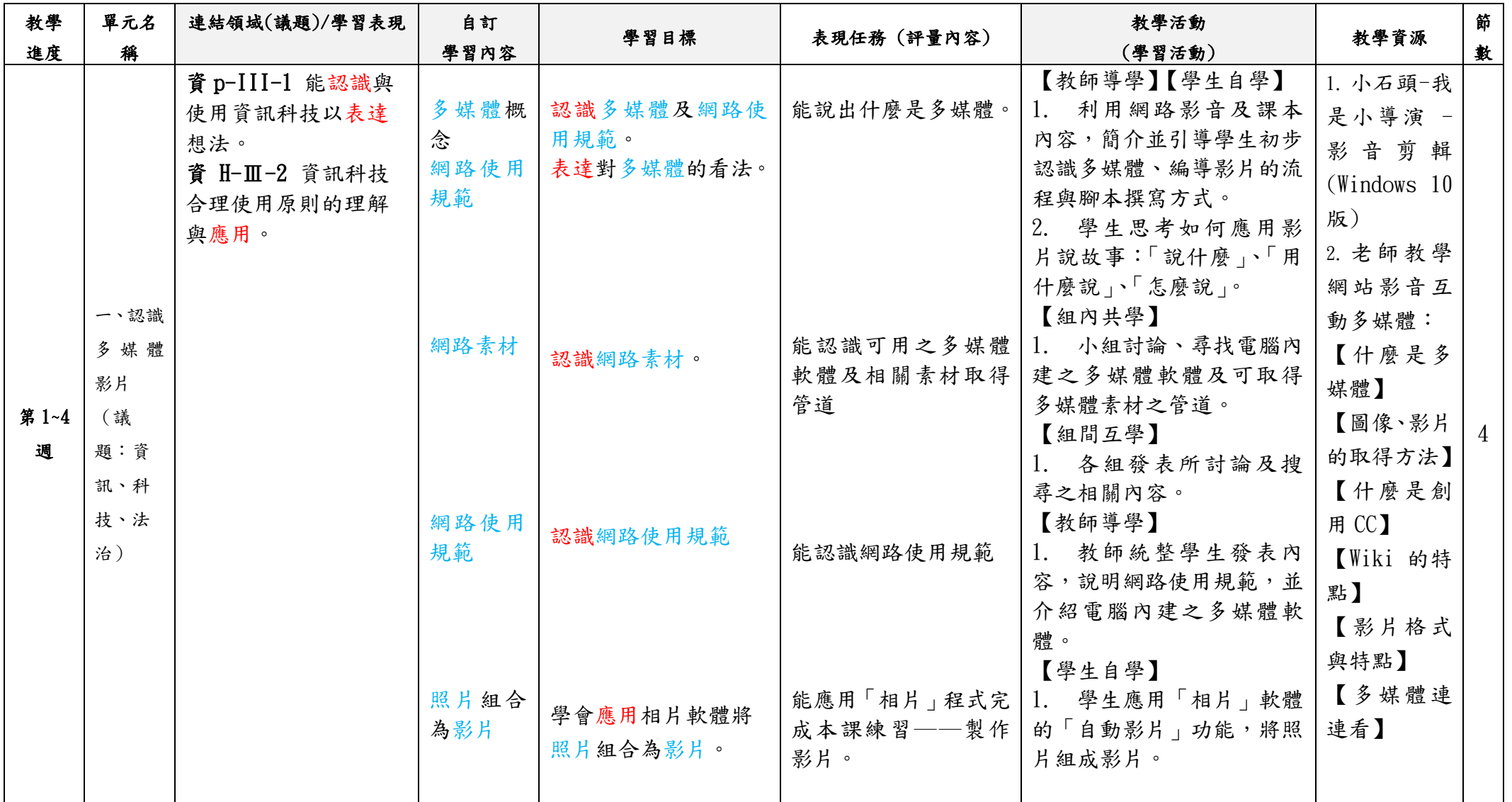

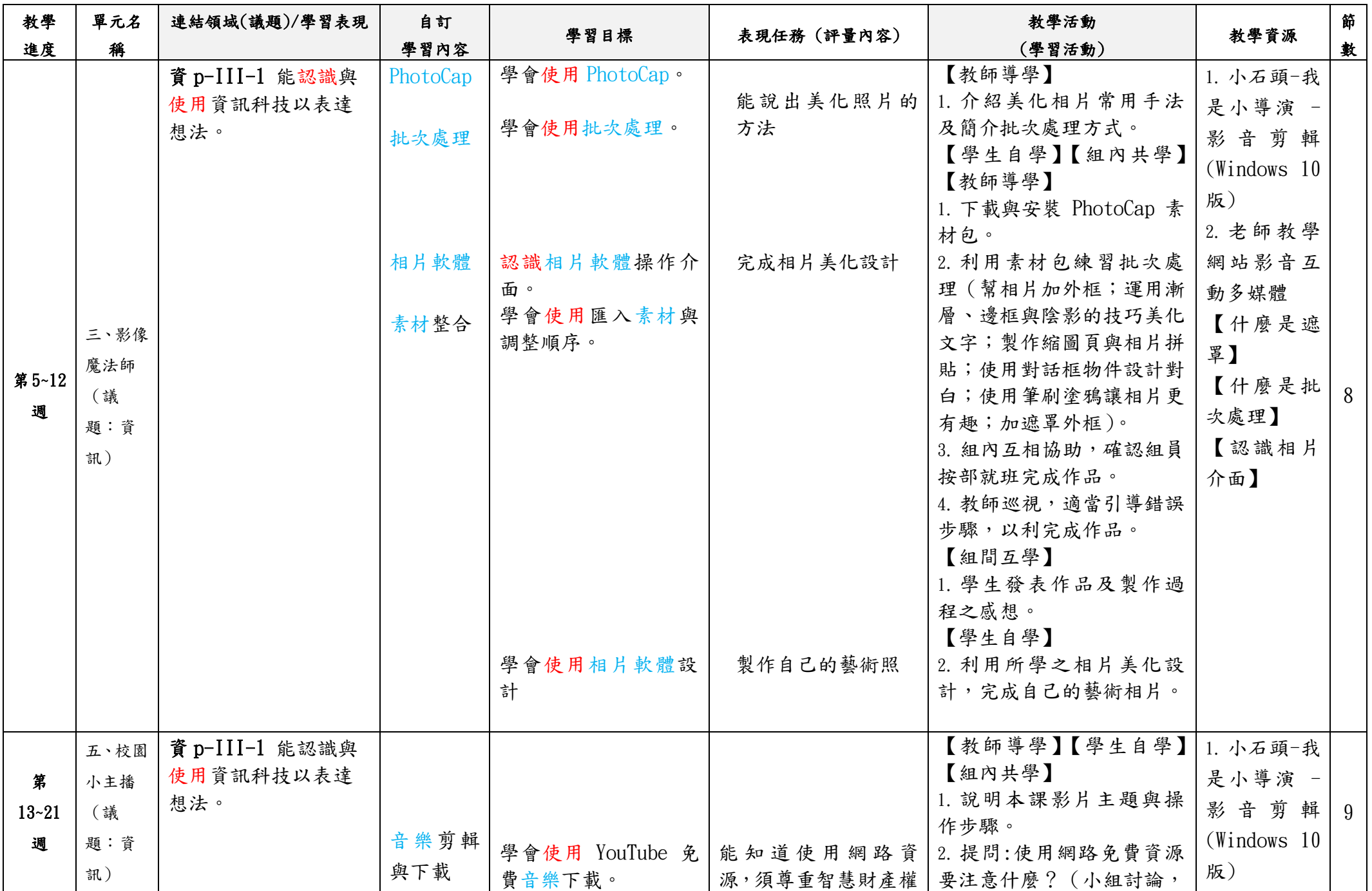

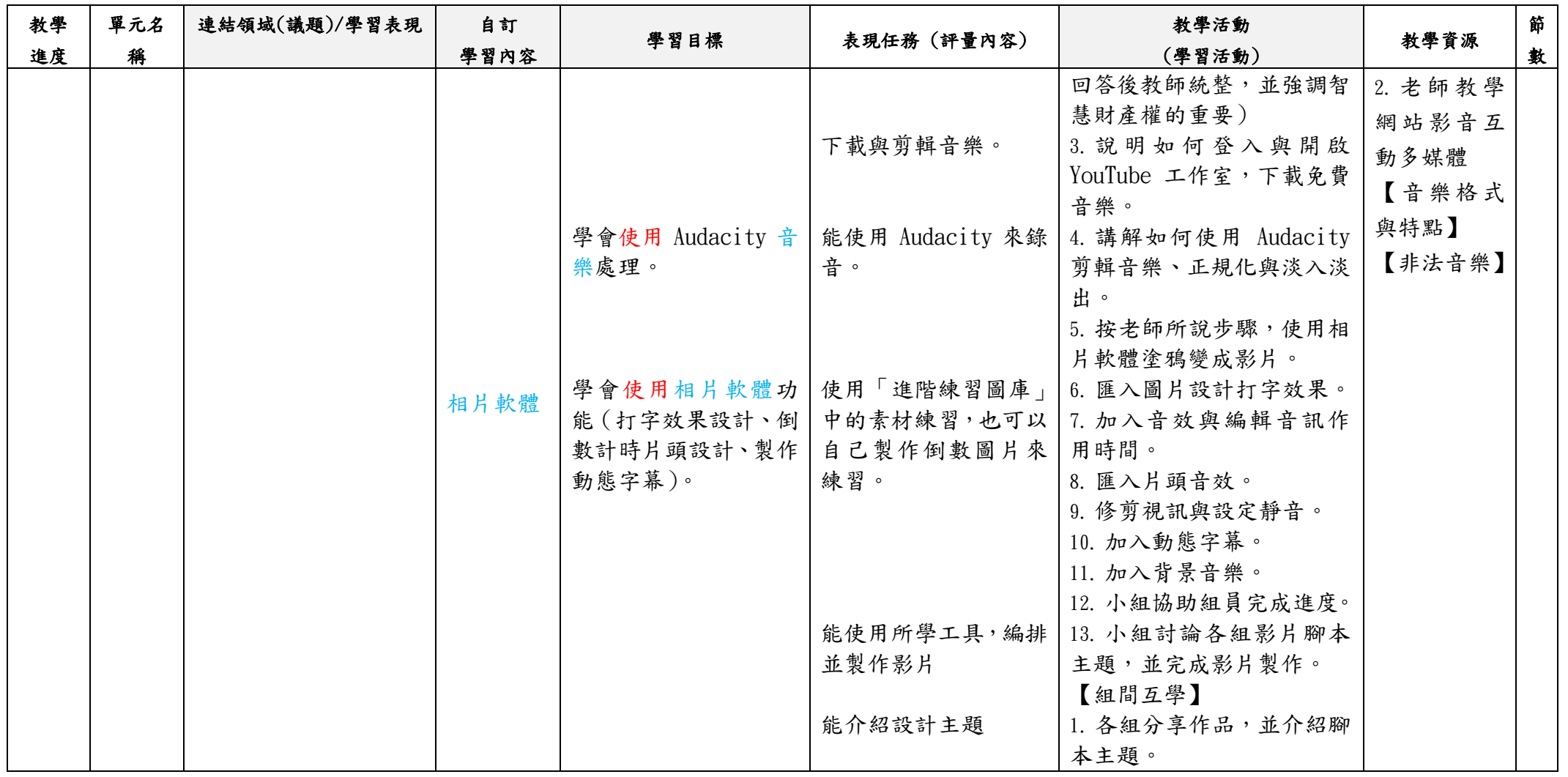

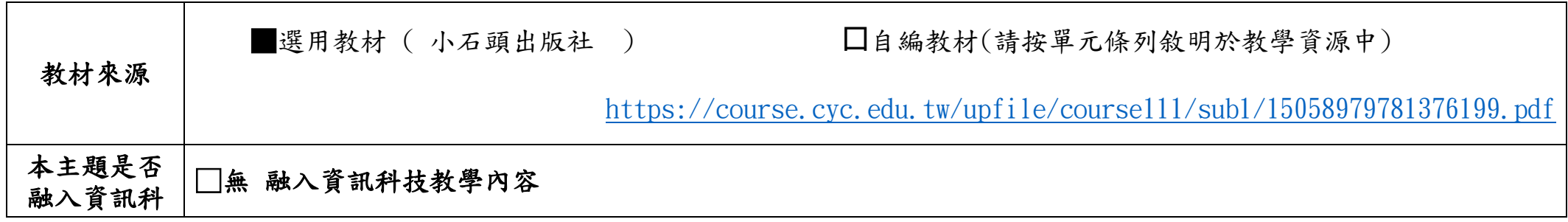

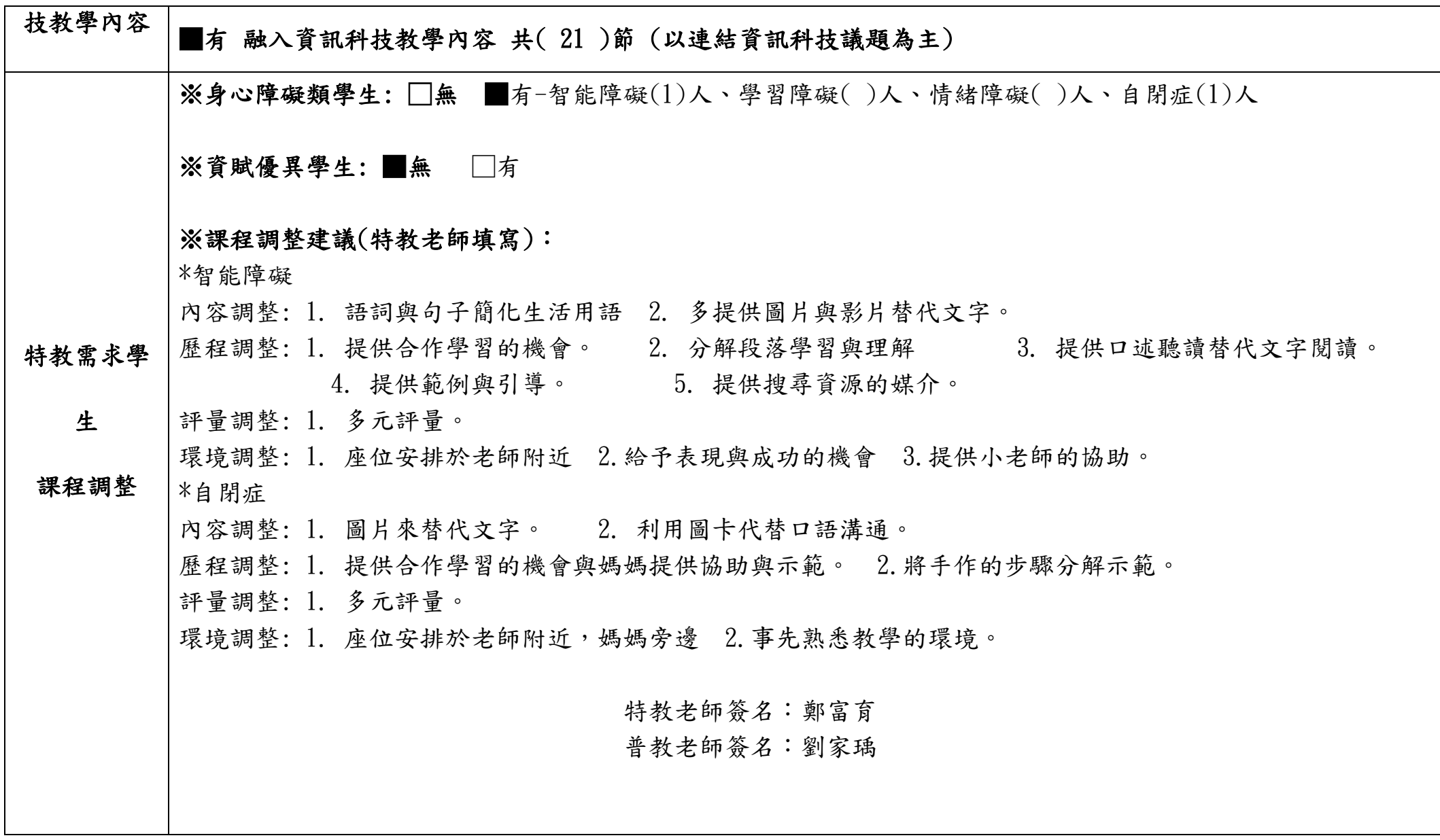